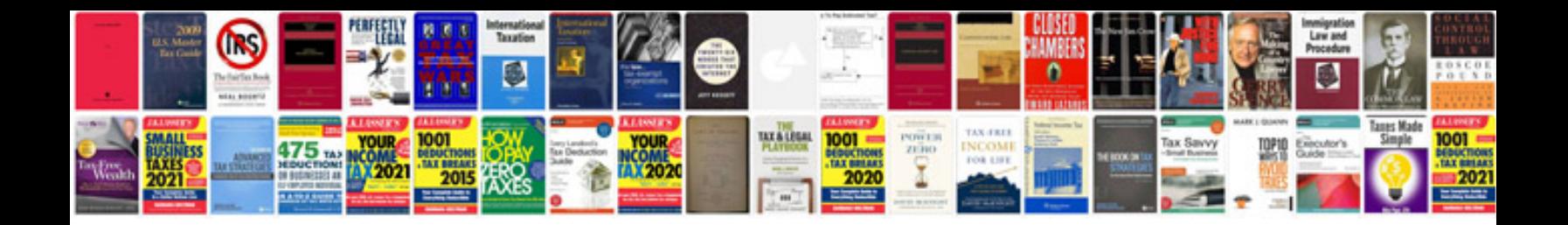

**700r4 rebuild manual download**

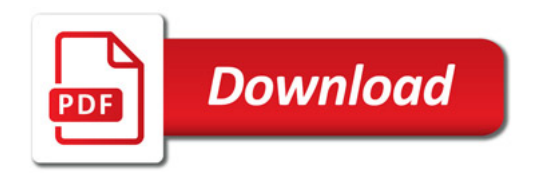

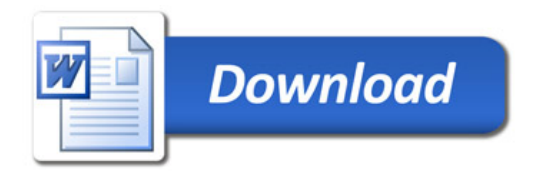